<<Cinema 4D

 $<<$ Cinema 4D $>$ 

, tushu007.com

- 13 ISBN 9787115150943
- 10 ISBN 711515094X

出版时间:2006-8

页数:448

PDF

更多资源请访问:http://www.tushu007.com

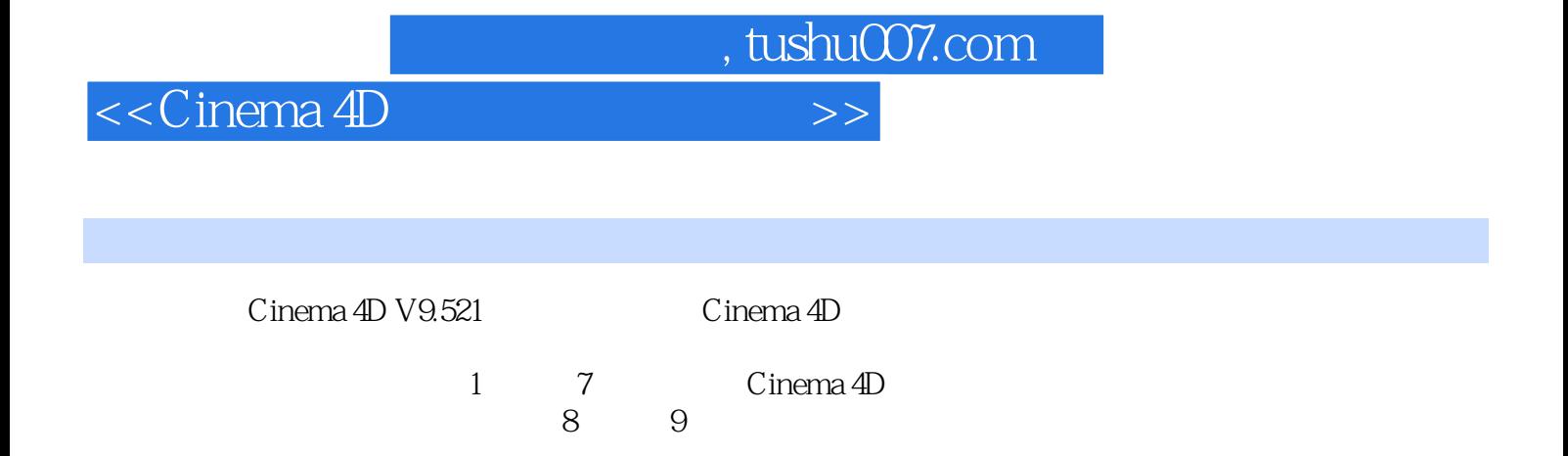

 $,$  tushu007.com

## <<Cinema 4D

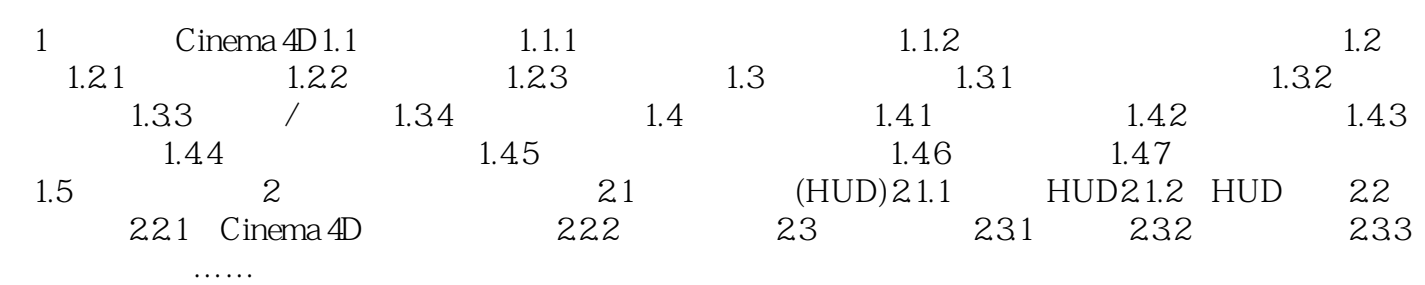

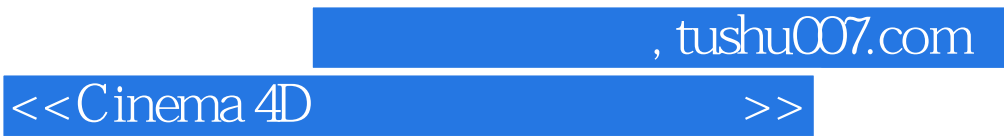

本站所提供下载的PDF图书仅提供预览和简介,请支持正版图书。

更多资源请访问:http://www.tushu007.com